## **Demandes**

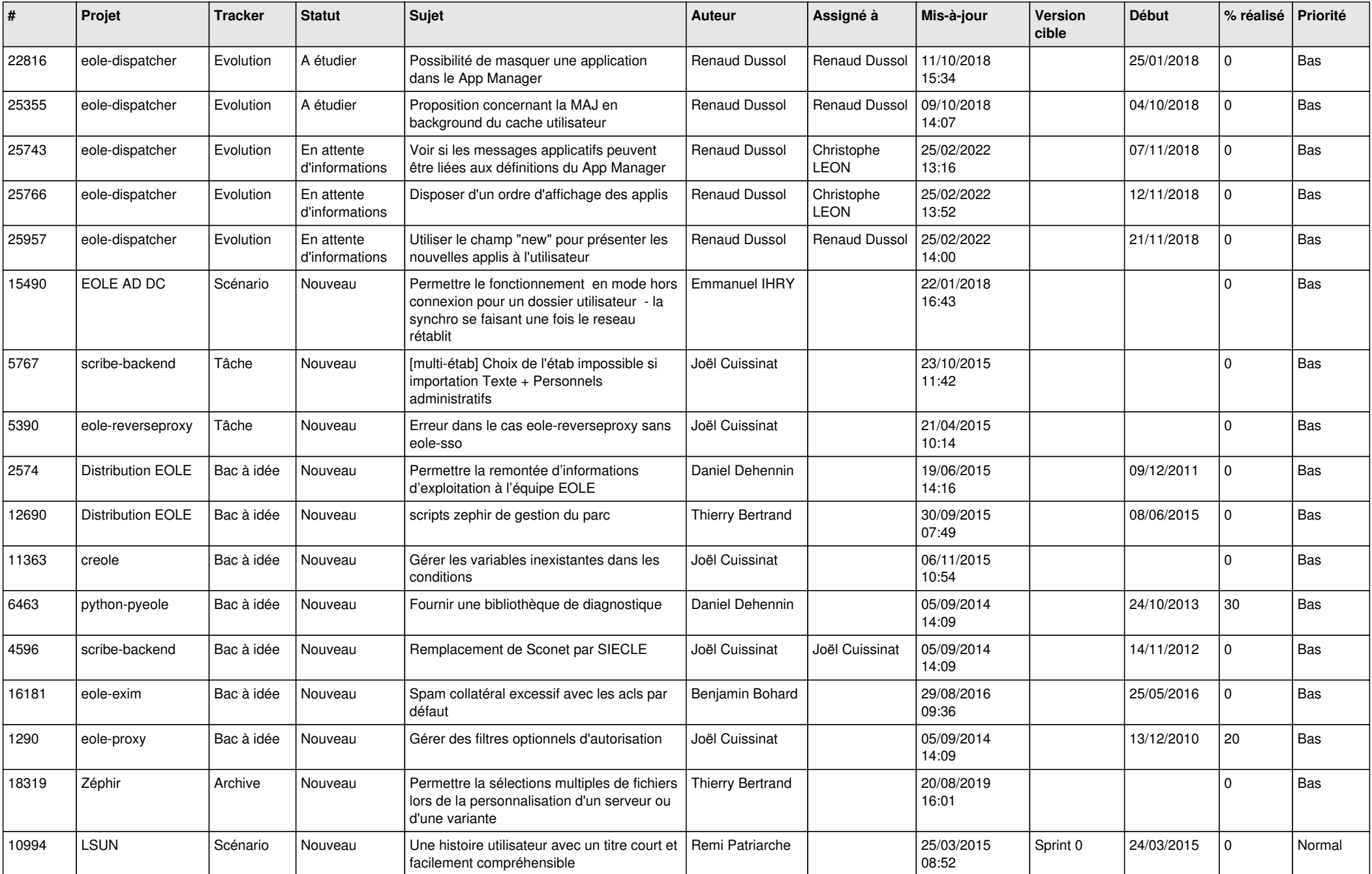

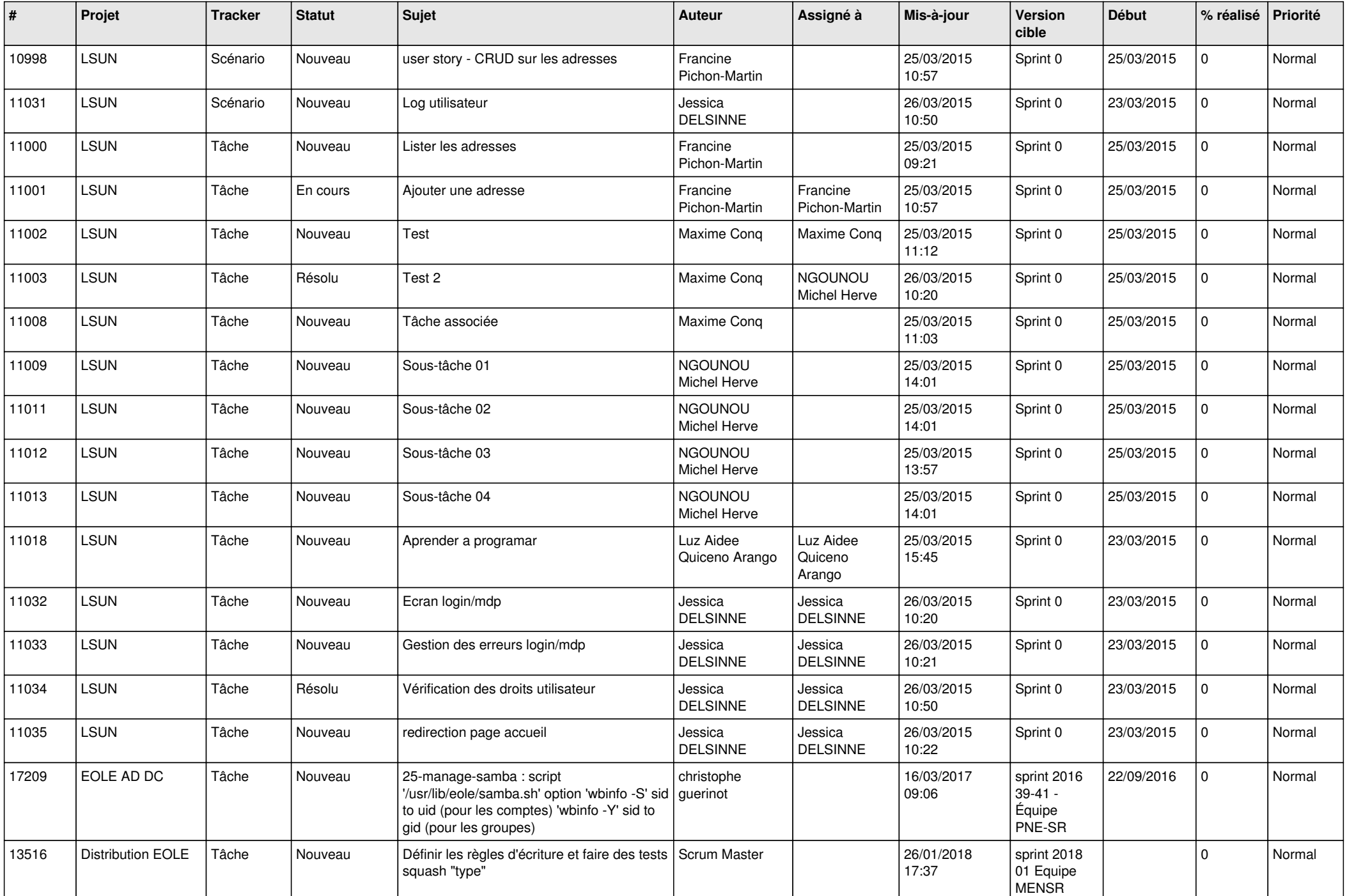

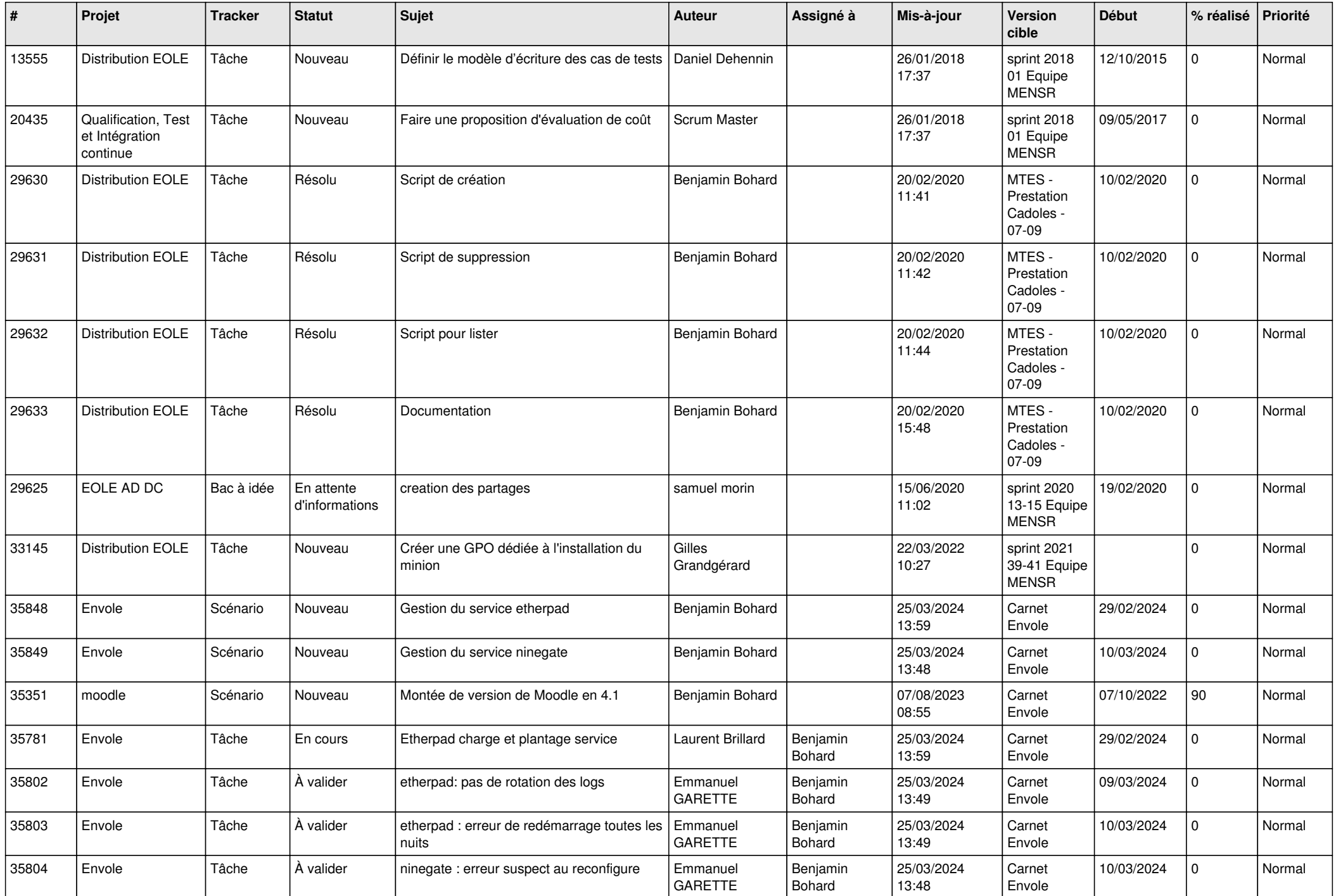

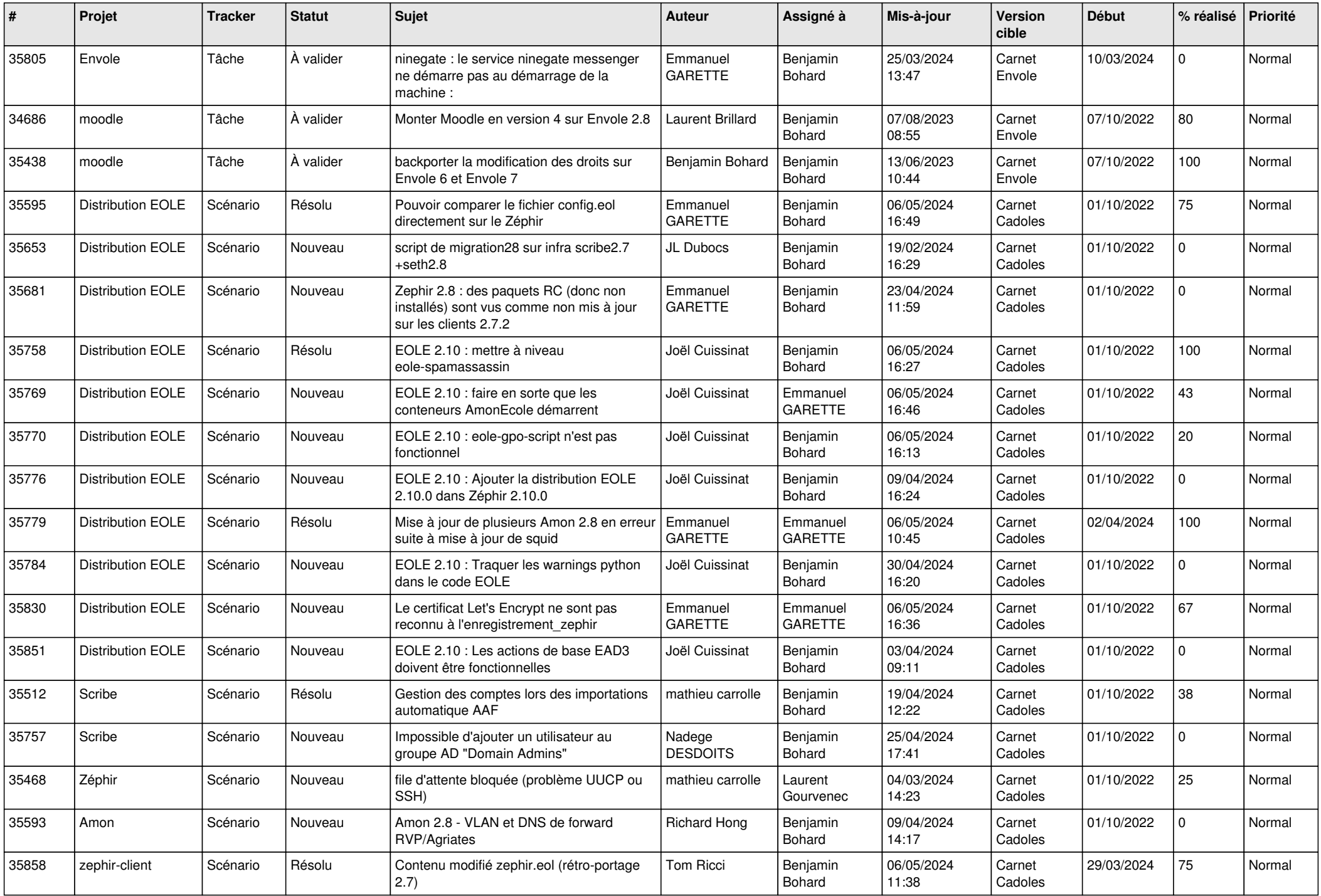

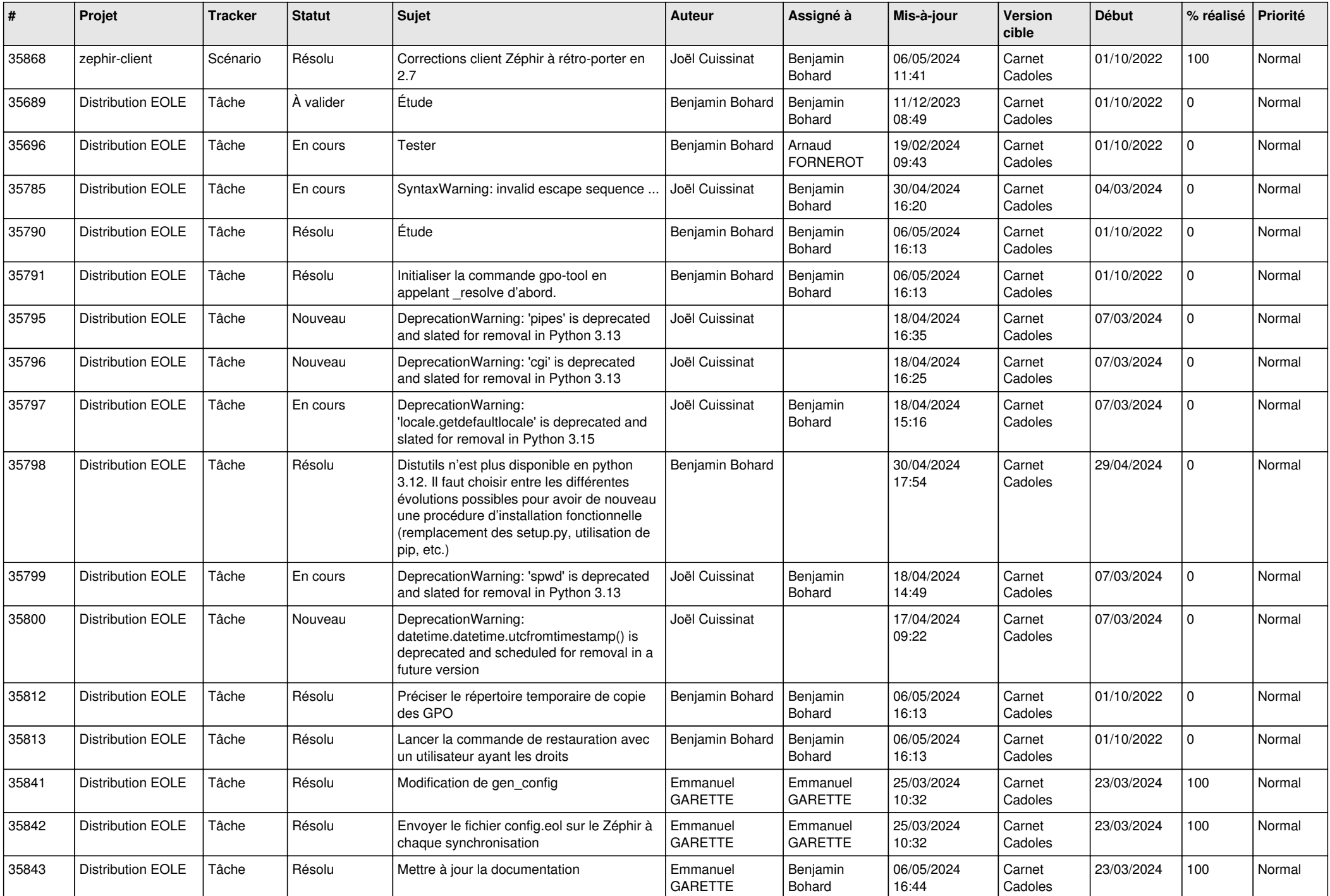

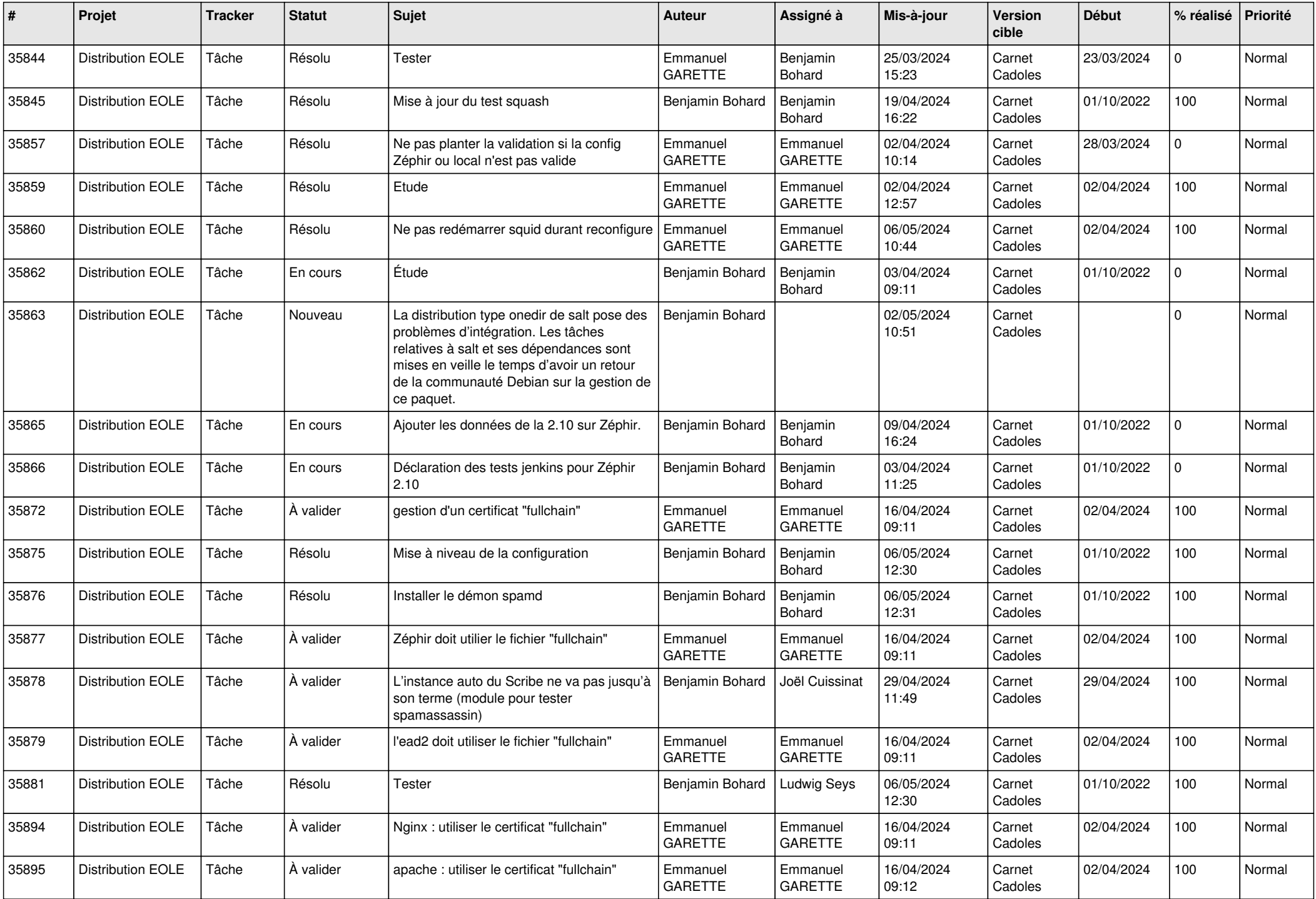

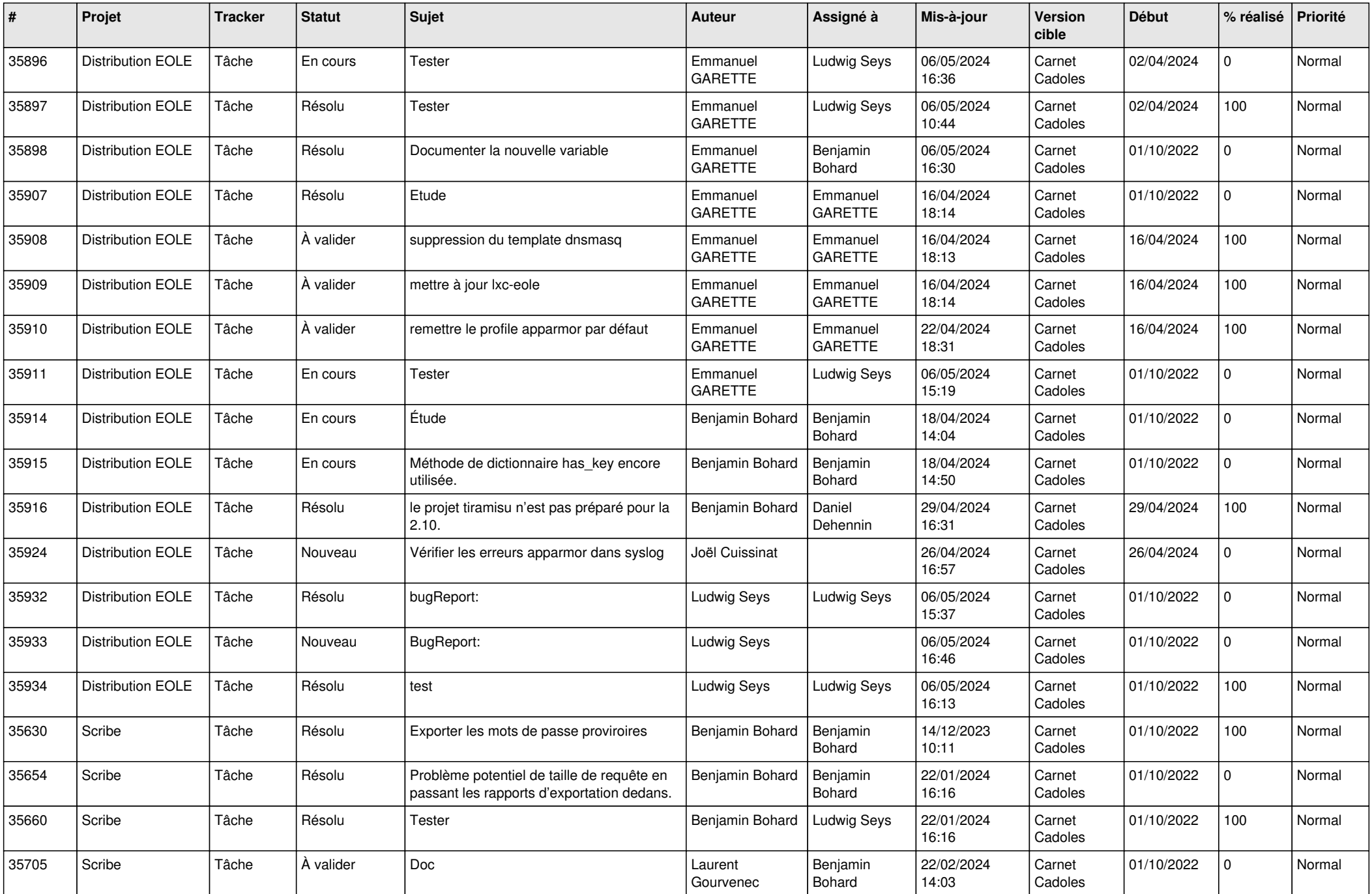

![](_page_7_Picture_749.jpeg)

![](_page_8_Picture_707.jpeg)

![](_page_9_Picture_674.jpeg)

![](_page_10_Picture_611.jpeg)

![](_page_11_Picture_626.jpeg)

![](_page_12_Picture_557.jpeg)

![](_page_13_Picture_611.jpeg)

![](_page_14_Picture_564.jpeg)

![](_page_15_Picture_591.jpeg)

![](_page_16_Picture_597.jpeg)

![](_page_17_Picture_555.jpeg)

![](_page_18_Picture_561.jpeg)

![](_page_19_Picture_511.jpeg)

![](_page_20_Picture_504.jpeg)

![](_page_21_Picture_556.jpeg)

![](_page_22_Picture_561.jpeg)

![](_page_23_Picture_589.jpeg)

![](_page_24_Picture_591.jpeg)

![](_page_25_Picture_537.jpeg)

![](_page_26_Picture_549.jpeg)

![](_page_27_Picture_487.jpeg)

**...**